# **robo de apostas futebol**

- 1. robo de apostas futebol
- 2. robo de apostas futebol :cotação de aposta futebol
- 3. robo de apostas futebol :aposta acima de 2.5 o que significa

## **robo de apostas futebol**

#### Resumo:

**robo de apostas futebol : Descubra o potencial de vitória em mka.arq.br! Registre-se hoje e reivindique um bônus especial para acelerar sua sorte!** 

#### contente:

No Brasil, as apostas esportivas estão se tornando cada vez mais populares, especialmente as apostas de futebol online. No entanto, com a popularidade vem a preocupação com a legalidade e a segurança. Este artigo fornece tudo o que você precisa saber sobre apostas de futebol online legais no Brasil.

A legibilidade das apostas de futebol online no Brasil

Em primeiro lugar, é importante entender que as apostas esportivas, incluindo as de futebol, são legais no Brasil, mas estritamente regulamentadas. Isso significa que as pessoas podem participar de apostas esportivas online em sites licenciados e regulamentados. No entanto, é ilegal para operadores sem licença oferecer apostas esportivas no país. Portanto, é essencial que os apostadores se certifiquem de que o site em que estão apostando está devidamente licenciado e regulamentado.

Como funcionam as apostas de futebol online no Brasil

As apostas de futebol online funcionam da mesma forma que as apostas em apostas terrestres. Os apostadores selecionam um time para o qual eles acham que vai ganhar um jogo ou um mercado específico, como o número total de gols marcados em um jogo. Eles então colocam suas apostas e aguardam o resultado do jogo. No entanto, as apostas online oferecem mais opções e conveniência do que as apostas terrestres. Além disso, os apostadores podem acompanhar os resultados em tempo real e cobrar suas ganâncias imediatamente. Como ver minas apostas na loteria online Caixa?

Você está procurando maneiras de verificar seus bilhetes online? Não procure mais! Neste artigo, vamos guiá-lo através do processo da verificação dos ingressos on line usando o aplicativo Caixa. Também lhe forneceremos algumas dicas e truquem para tornar seu procedimento suave ou eficiente...

#### Baixando o aplicativo Caixa App

O primeiro passo para verificar seus bilhetes de loteria on-line é baixar o aplicativo Caixa. A aplicação está disponível tanto em robo de apostas futebol dispositivos Android quanto iOS e pode ser altada das respectivas lojas da app, depois que você tiver badoa App instale no seu dispositivo ou inicie ela!

#### Registrando robo de apostas futebol conta

Uma vez que o aplicativo é iniciado, você será solicitado a registrar robo de apostas futebol conta. Para cadastrar uma Conta de Usuário em robo de apostas futebol seu site ou dispositivo móvel e para fazer isso basta fornecer algumas informações pessoais como nome do usuário (endereço), endereço eletrônico(s) da empresa/empresa local onde está localizado). Depois das suas solicitações ser-lheá enviada informação necessária ao cliente; Você receberrá um Email com confirmação no mesmo assunto por meio deste link na mensagem eletrônica abaixo: Vinculando robo de apostas futebol conta bancária

Depois que robo de apostas futebol conta for confirmada, você precisará vincular a Conta Bancária ao aplicativo Caixa. Para fazer isso vá até o menu doapp e selecione "Link Bank Account". Você será solicitado então para inserir as informações de seu banco incluindo nome da instituição bancária número das agências; números dos contas: Uma vez inseridas essas informaçõe necessárias reclique em robo de apostas futebol "Next" (Seguinte) pra conectaR suas ConS

Compra de bilhetes da loterias

Agora que robo de apostas futebol conta está configurada, você pode começar a comprar bilhetes de loteria. Para adquirir um ingresso para compra do ingressos e selecione "Lotaria". A partir daí é possível escolher o tipo da lotário em robo de apostas futebol jogo como Mega-Sena ou Lotofácil: escolha os números desejadom no aplicativo; clique na opção "Quick PickerS" (Escolha Rápida)se quiser ter seuapp àléatoriamente gerando seus valores depois mesmo quando tiver selecionado suas opções – Cliques aqui!

Verificando seus ingressos

Agora que você comprou seu bilhete de loteria, pode verificar seus números para ver se ganhou. Para fazer isso vá ao menu do aplicativo eselecione "Loteria". A partir daí escolha o tipo da lotaria jogadas em robo de apostas futebol cima dos resultados:" O app exibirá os últimos resultado dessa Lotería também é possível conferir robo de apostas futebol passagem indo até à tela inicial dele clicando no botão "Meu reticket".

Dicas e Truques

Aqui estão algumas dicas e truques para ajudá-lo a aproveitar ao máximo o aplicativo Caixa: Verifique o seu bilhete no prazo de 90 dias após a data do sorteio. Os prémios ganhos depois dos anos expiram

Você também pode verificar seu bilhete usando o site da Caixa ou visitando uma filial na caixa. Se você ganhar um prêmio, pode reivindicá-lo através do aplicativo ou em robo de apostas futebol uma filial da Caixa.

Conclusão

Em conclusão, verificar seus bilhetes de loteria on-line usando o aplicativo Caixa é uma maneira simples e eficiente para acompanhar os ingressos. Seguindo as etapas descritas acima você pode facilmente vincular robo de apostas futebol conta bancária ; comprar passagens da lotaria

# **robo de apostas futebol :cotação de aposta futebol**

# **robo de apostas futebol**

**robo de apostas futebol**

**Como Funciona a Aposta Ganha?**

### **Os Benefícios de Jogar na Aposta Ganha**

- Créditos de aposta sem rollover
- Bônus de boas-vindas de 100%
- Odds Suprema diária
- Diversas promoções

### **Aposta Ganha x Outras Plataformas de Jogos e Apostas**

### **Impacto e Responsabilidade Social**

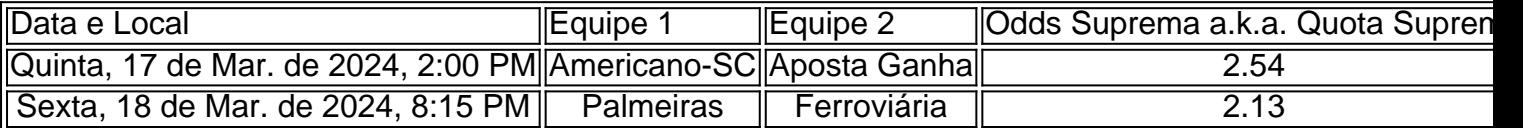

Este pequeno guia apresenta uma demonstração de como começar a utilizar a plataforma do Aposta Ganha, aceder a recursos especi

Introdução às Apostas em robo de apostas futebol Futebol

As apostas em robo de apostas futebol futebol são uma forma emocionante de se envolver em robo de apostas futebol eventos esportivos e potencialmente ganhar dinheiro. Com a variedade de sites de apostas online disponíveis, como Betano, Parimatch, Betsson e Betfair, além de inúmeras outras opções confiáveis no Brasil, é fácil começar a fazer suas apostas em robo de apostas futebol jogos nacionais e internacionais.

Neste artigo, nós vamos navegar pelas opções disponíveis para os apostadores no Brasil, ensinando sobre as melhores casas de apostas online, como fazer robo de apostas futebol aposta, e como alguns dos sites de apostas mais populares diferem entre si.

Tipos de Apostas e Previsões em robo de apostas futebol Futebol

Existem várias formas de realizar suas apostas em robo de apostas futebol jogos de futebol.

## **robo de apostas futebol :aposta acima de 2.5 o que significa**

# **Autoridades gregas confirmam achado do corpo do Dr. Michael Mosley robo de apostas futebol Symi**

As autoridades gregas confirmaram que o corpo de um 1 homem acredita-se ser o Dr. Michael Mosley, um médico britânico desaparecido, foi encontrado na ilha de Symi.

Mosley desapareceu após uma 1 caminhada costeira na ilha.

"Ele foi encontrado na área de Ayia Marina", disse o vice-prefeito da ilha, Nikitas Grillas, ao Guardian. 1 "Posso confirmar que é ele."

O achado ocorreu no quinto dia de uma operação aérea, terrestre e marítima robo de apostas futebol grande escala 1 para encontrar o apresentador de TV e guru da saúde que popularizou a jejum intermitente e projetou a dieta 5:2.

Mosley, 1 de 67 anos, foi visto pela última vez quando começou a passear ao longo da praia de St Nikolas na 1 ilha de Symi às 1.30 pm hora local na quarta-feira.

Sua esposa, a Dra. Clare Bailey, deu o alarme depois que 1 ele não retornou às 7.30 pm. Uma operação de busca e resgate foi iniciada para localizar o médico, que é 1 mais conhecido por suas aparições no The One Show e This Morning.

A busca incluiu policiais, bombeiros, cães treinados, voluntários e 1 um drone. A polícia trabalhou com a suposição de que Mosley pode ter sido afetado pelo calor e deslizado e 1 caiu, talvez de uma altura.

Mosley, um colunista do Daily Mail, produziu uma série de documentários sobre dieta e exercícios, incluindo 1 o programa da Channel 4 Michael Mosley: Who Made Britain Fat? Ele também fez parte da série da Trust 1 Me, I'm a Doctor.

Ele viveu com vermes no intestino por seis semanas para o documentário Infested! Living With Parasites no 1 Four.

#### **Popularizador da dieta 5:2**

Mosley também foi creditado pelo crescente popularidade da dieta 5:2, que envolve jejuar por dois dias 1 da semana para perder peso. Ele foi nomeado jornalista médico do ano pela Associação Médica Britânica robo de apostas futebol 1995.

Author: mka.arq.br Subject: robo de apostas futebol Keywords: robo de apostas futebol Update: 2024/8/7 16:53:50